# TELEMEDICINE **TELEMEDICINE AT TEXAS ONCOLOGY**

## See FOR iPhone

Telemedicine enables patients to connect directly to physicians without having go to the clinic. VSee, the telemedicine app, is available for telemedicine visits for patient evaluation and management. Telemedicine visits are scheduled by calling the clinic for visits, or may be scheduled through the nursing triage line.

### How it works:

|   | - |   |
|---|---|---|
|   |   |   |
| 1 |   | 2 |
|   | _ |   |

Download the VSee Clinic app on your iPhone the day before your appointment.

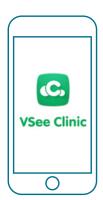

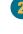

A few minutes before your designated appointment you will receive a text message inviting you to your appointment. Since you have downloaded the app, select "Open In App."

| AA ≜ texasoncology.vsee.me C                                                                                                    |
|----------------------------------------------------------------------------------------------------|
| Construction of the California of the California |
| Welcome to Dr. Debra Patt's<br>Waiting Room Research 2010<br>Una viti sing as gained works with a<br>Viti sing so soft.<br>Ut has a segment, share of 11<br>Ut has a segment, share of 11                                                                                                    |
| Our Providers                                                                                                    |
|                                                                                                    |

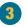

**Click "Enter Waiting Room As Guest" to be directed** to your appointment.

| Welcome to Dr. Debra Patt's<br>Waiting Room Room                                                      | 10:33<br># Gent              |
|----------------------------------------------------------------------------------------------------|------------------------------|
| Values visit with your provider of envyourment 8,<br>where you reactilit.                             | TEXAS                        |
| Carrent number of patients waiting 0<br>If this is an energy proceeding 11                            | Texas Oncology Online Clinic |
|                                                                                                    | ENTER WAITING BOOM AS GUEST  |
| ENTER WATER BOOK                                                                                      |                              |
|                                                                                                    | ON USE YOUR BAAR.            |
| Our Providers                                                                                         | LEGUN                        |
| Cr. Dakra Pere, MALAMI ANA<br>Brant Medical Occupinger and Vice Prositions of<br>Party, Fasa Occuping |                              |
|                                                                                                    |                              |

Visit with your provider and arrange follow-up care.

#### Why would I use telemedicine?

- If I have an acute illness, and can't come in the clinic because I have fever or other symptoms.
- If I think I have COVID-19.
- · If I want to see my provider for a routine follow-up visit.
- If I have a problem I need to discuss with my provider.

Please enter your information and select "Next." Agree to the conditions and select "Enter Waiting Room."

Δ

0

#### How do I make an appointment?

- · Call the clinic and speak with the scheduler.
- A nurse may recommend a telemedicine appointment after speaking with you.
- Be sure to download the VSee clinic app so that you are • ready to enter the doctor's waiting room when the clinic makes an appointment for you.

#### What if I have questions?

· Call your local Texas Oncology clinic.

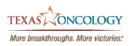